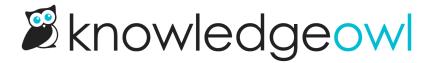

## Edit and update files in articles

Last Modified on 04/03/2024 1:05 pm EDT

Every file you add to an article in your knowledge base is stored in your File Library. If you'd like to update the name, the file itself, or the labels associated with the file, see Editing and updating files in the File Library.

You cannot ever edit the URL of a file.